# Równania stanu

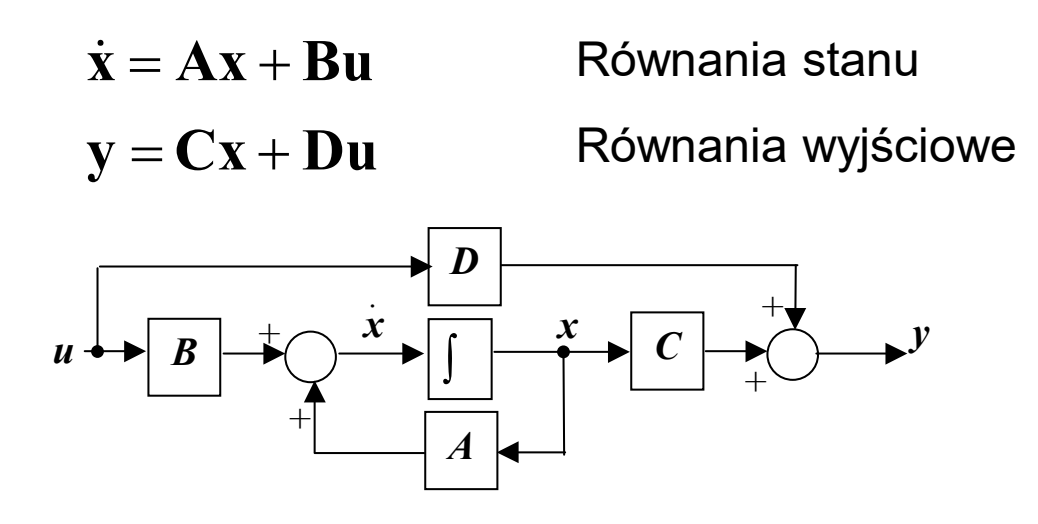

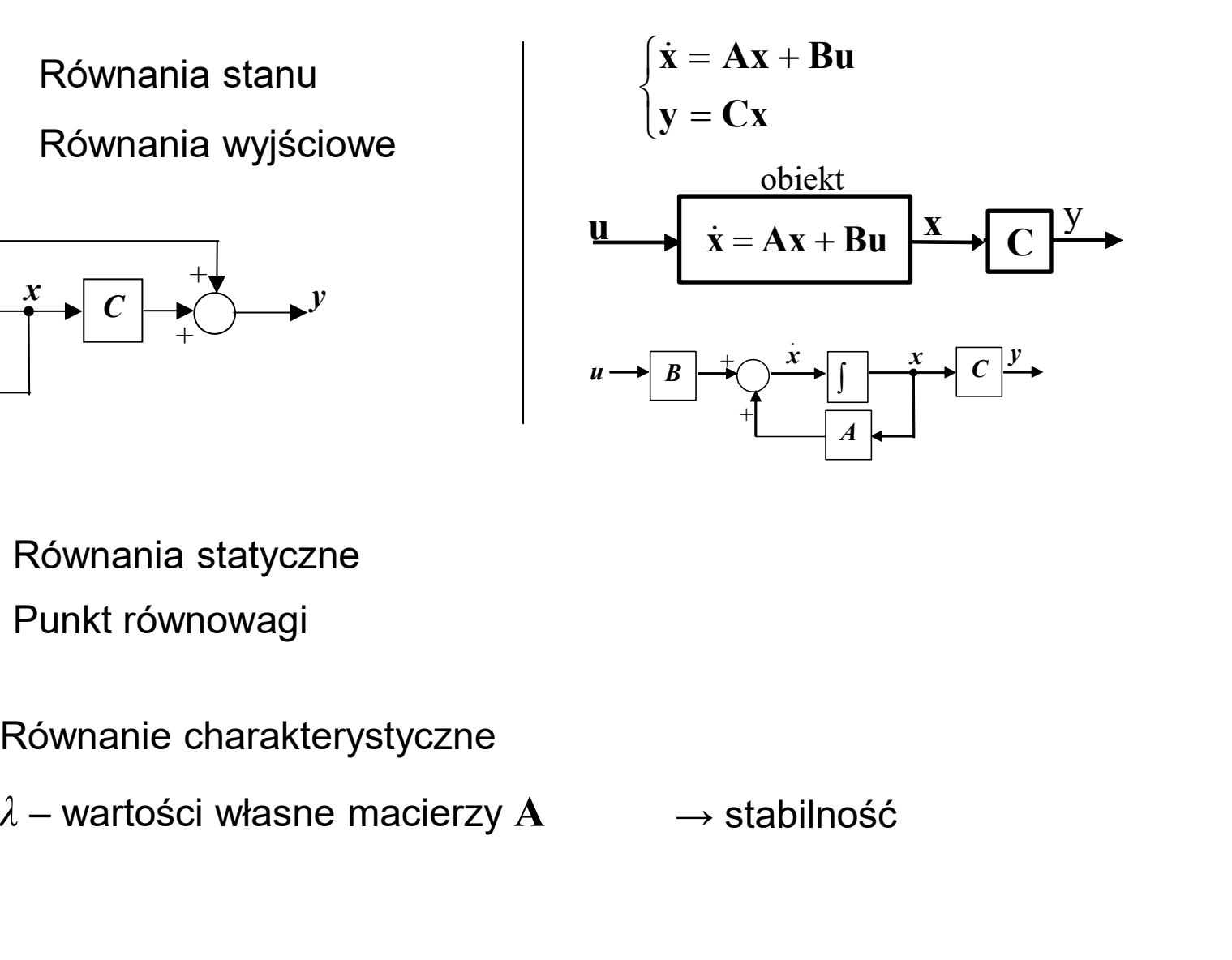

- Punkt równowagi  $0 = Ax + Bu$  $\mathbf{x} = -\mathbf{A}^{-1} \mathbf{B} \mathbf{u}$ Równania statyczne  $0 = Ax + Bu$ <br>  $x = -A^{-1}Bu$ <br>  $A - \lambda I$  = 0<br>  $\lambda$  - wartości własne macierzy  $A$ <br>  $\det(A - \lambda I) = 0$ <br>  $\det(sI - A) = 0$
- $|\mathbf{A} \lambda \mathbf{I}| = 0$
- 
- Równanie charakterystyczne
	-

det  $(A - \lambda I) = 0$ 

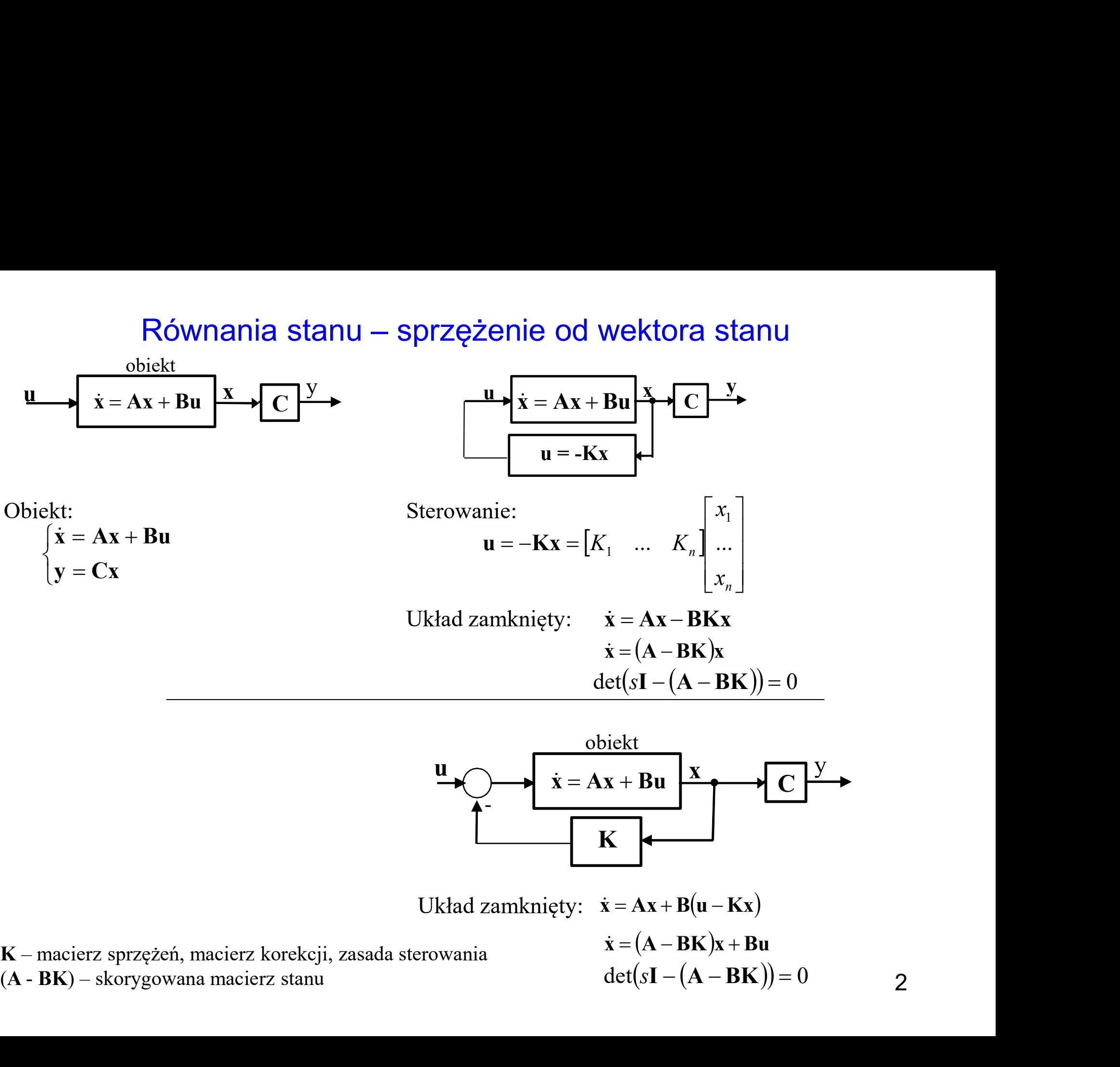

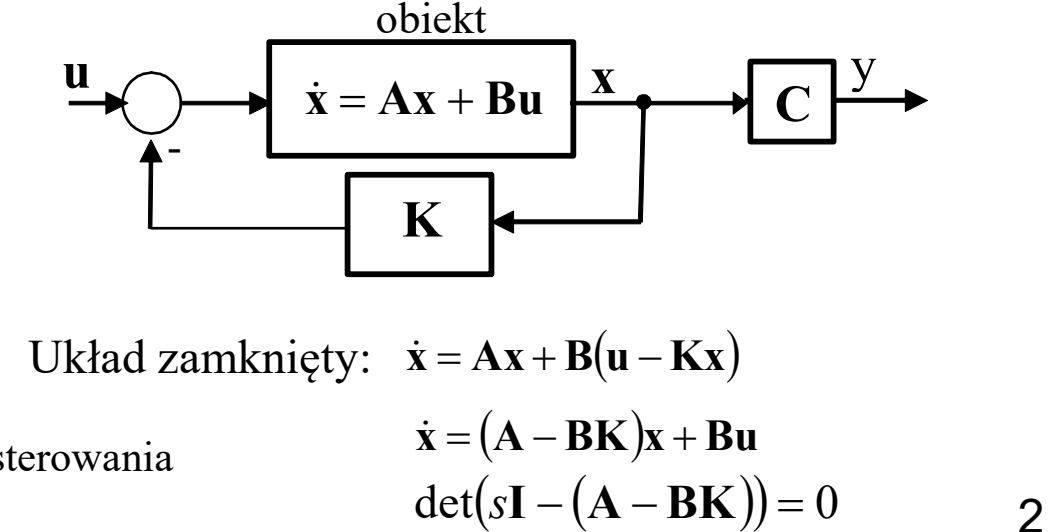

2

### Przykład 1

$$
\dot{\mathbf{x}} = \begin{bmatrix} 2 & 3 \\ 6 & -1 \end{bmatrix} \mathbf{x} + \begin{bmatrix} 1 \\ -2 \end{bmatrix} \mathbf{u}
$$

Stabilność

$$
\begin{cases} \dot{\mathbf{x}} = \mathbf{A}\mathbf{x} + \mathbf{B}\mathbf{u} \\ \mathbf{y} = \mathbf{C}\mathbf{x} \end{cases}
$$

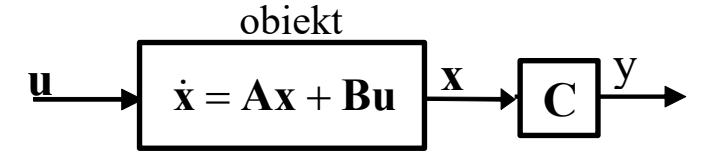

0  $6 - 1$  $2 - \lambda$  3  $=$  $-1 \overline{\phantom{0}}$  $\mathcal{X}$  $\lambda$  $\lambda_1 = -4, \lambda_2 = 5$  System niestabilny zykład 1<br>  $\dot{\mathbf{x}} = \begin{bmatrix} 2 & 3 \\ 6 & -1 \end{bmatrix} \mathbf{x} + \begin{bmatrix} 1 \\ -2 \end{bmatrix} \mathbf{u}$ <br>
tabilność<br>
det (A -  $\lambda$ I) = 0<br>  $\begin{aligned} 2-\lambda & 3 \\ 6 & -1-\lambda \end{aligned}$  = 0<br>  $\begin{aligned} \begin{aligned} \text{det}(s\mathbf{I} - \mathbf{A}) &= 0 \\ -6 & s + 1 \end{aligned} = 0$ 0 6  $s+1$  $2 - 3$  $=$  $-6$   $s+$  $-2$ s s  $(2 - \lambda)(-1 - \lambda) - 18 = 0$   $(s - 2)(s + 1) - 18 = 0$  $\lambda^2 - \lambda(2-1) - 2 - 18 = 0$  $\lambda^2 - \lambda - 20 = 0$  $s^2 + (1-2)s - 2-18 = 0$ 

Przykład 1 (c.d.)  
\n
$$
\dot{\mathbf{x}} = \begin{bmatrix} 2 & 3 \\ 6 & -1 \end{bmatrix} \mathbf{x} + \begin{bmatrix} 1 \\ -2 \end{bmatrix} \mathbf{u}
$$
\n
$$
\mathbf{K} = [K_1 \quad K_2]
$$
\n
$$
\text{det}((\mathbf{A} - \mathbf{B}\mathbf{K}) - \lambda \mathbf{I}) = 0
$$
\n
$$
\text{det}(\begin{bmatrix} 2 & 3 \\ 6 & -1 \end{bmatrix} + \begin{bmatrix} 1 \\ -2 \end{bmatrix} [K_1 \quad K_2] - \begin{bmatrix} \lambda & 0 \\ 0 & \lambda \end{bmatrix} = \text{det}(\begin{bmatrix} 2 + K_1 & 3 + K_2 \\ 6 - 2K_1 & -1 - 2 + K_2 \end{bmatrix} - \begin{bmatrix} \lambda & 0 \\ 0 & \lambda \end{bmatrix})
$$
\n
$$
\begin{vmatrix} 2 + K_1 - \lambda & 3 + K_2 \\ 6 - 2K_1 & -3 + K_2 - \lambda \end{vmatrix} = (2 + K_1 - \lambda)(-3 + K_2 - \lambda) - (3 + K_3)(6 - 2K_1) = 0
$$
\n
$$
\lambda^2 - (K_1 + K_2 - 1)\lambda + 2K_1K_2 + 3K_1 - 4K_2 - 24 = 0
$$
\nZadanie: Dobrać K tak aby uzsykać określone bieguny  
\nSterowanie modalne – lokowanie bieguny  
\n
$$
\lambda_1 = -2, \lambda_2 = -1 \qquad \rightarrow (\lambda - \lambda_1)(\lambda - \lambda_2) = 0
$$
\n
$$
(\lambda + 2)(\lambda + 1) = \lambda^2 + 3\lambda + 2 = 0
$$
\n
$$
\begin{cases}\nK_1 = -1 - K_2 \\
K_1 = -1 - K_2\n\end{cases}
$$
\n
$$
\begin{cases}\nK_1 = -1 - K_2 \\
2K_1K_2 + 3K_1 - 4K_2 - 24 = 2 \\
2K_2^2 + 11K_2 + 32 = 0 \qquad \rightarrow \Delta = -135\n\end{cases}
$$

### Przykład 2

$$
\dot{\mathbf{x}} = \begin{bmatrix} -2 & 3 \\ 2 & -1 \end{bmatrix} \mathbf{x} + \begin{bmatrix} 0 \\ 1 \end{bmatrix} \mathbf{u}
$$

### Stabilność

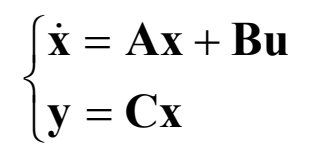

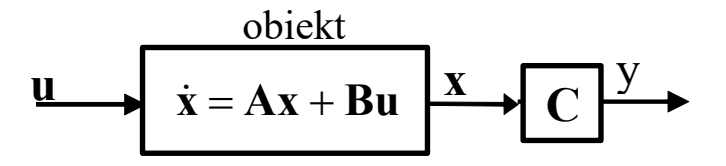

0 2  $-1$  $2 - \lambda$  3  $=$  $-1 -2 \mathcal{X}$  $\lambda$  $\lambda_1 = -4, \lambda_2 = 1$  System niestabilny zykład 2<br>  $\begin{cases}\n\mathbf{x} = \mathbf{A}\mathbf{x} + \mathbf{B}\mathbf{u} \\
2 - 1\mathbf{x} + \begin{bmatrix} 0 \\ 1 \end{bmatrix}\mathbf{u}$ <br>  $\begin{cases}\n\mathbf{x} = \mathbf{A}\mathbf{x} + \mathbf{B}\mathbf{u} \\
\mathbf{y} = \mathbf{C}\mathbf{x}\n\end{cases}$ <br>  $\begin{cases}\n\mathbf{a} = \begin{bmatrix} -2 & 3 \\ 2 & -1 \end{bmatrix} \mathbf{x} + \begin{bmatrix} 0 \\ 1 \end{bmatrix}\mathbf{u} + \begin{bmatrix} \mathbf{b}$ 0 2  $s+1$  $2 - 3$  $=$  $-2$   $s+$  $+2$ s s  $(-2 - \lambda)(-1 - \lambda) - 6 = 0$   $(s + 2)(s + 1) - 6 = 0$  $\lambda^2 - \lambda(-3) + 2 - 6 = 0$  $\lambda^2 + 3\lambda - 4 = 0$  $s^2 + 3s + 2 - 6 = 0$ 

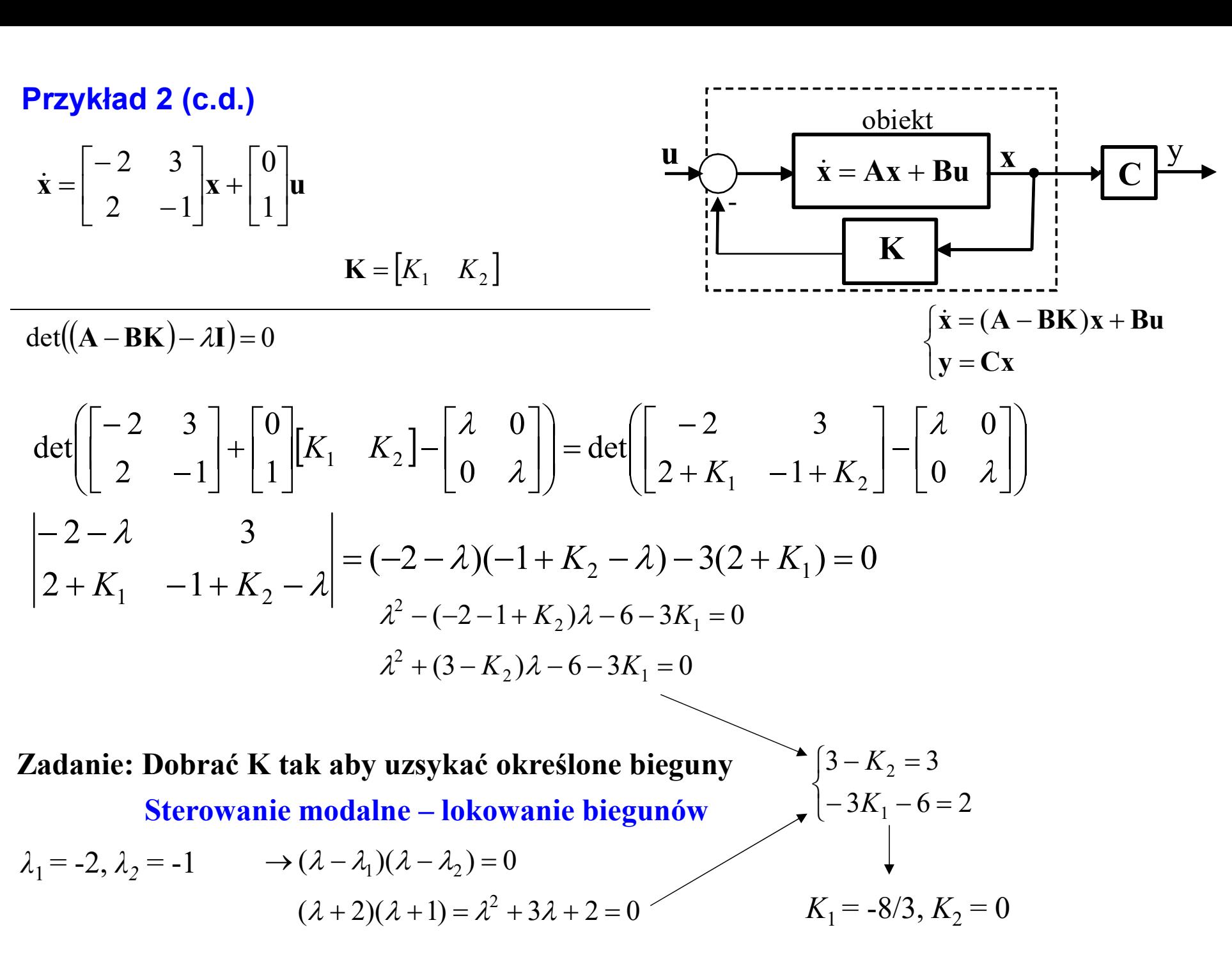

### Przykład 3

$$
\begin{aligned}\n\mathbf{y} \mathbf{k} \mathbf{z} &= \begin{bmatrix}\n\dot{x}_1 \\
\dot{x}_2 \\
\dot{x}_3\n\end{bmatrix} = \begin{bmatrix}\n0 & 2 & 0 \\
5 & 0 & 3 \\
0 & 0 & -2\n\end{bmatrix} \begin{bmatrix}\nx_1 \\
x_2 \\
x_3\n\end{bmatrix} + \begin{bmatrix}\n0 \\
0 \\
10\n\end{bmatrix} u \\
y &= \begin{bmatrix}\n1 & 0 & 0\n\end{bmatrix} \begin{bmatrix}\nx_1 \\
x_2 \\
x_3\n\end{bmatrix}\n\end{aligned}
$$

$$
\begin{cases}\n\dot{\mathbf{x}} = \mathbf{A}\mathbf{x} + \mathbf{B}\mathbf{u} \\
\mathbf{y} = \mathbf{C}\mathbf{x}\n\end{cases}
$$
\n
$$
\mathbf{u} \qquad \mathbf{v} = \mathbf{A}\mathbf{x} + \mathbf{B}\mathbf{u} \qquad \mathbf{X} \qquad \mathbf{C} \qquad \mathbf{y}
$$
\n
$$
\text{det } (\mathbf{s} \mathbf{I} - \mathbf{A}) = 0
$$
\n
$$
\begin{vmatrix}\n\mathbf{s} & -2 & 0 \\
-5 & \mathbf{s} & -3 \\
\end{vmatrix} = 0
$$

### Stabilność

det (A - 
$$
\lambda
$$
I) = 0  
\n
$$
\begin{vmatrix}\n-\lambda & 2 & 0 \\
5 & -\lambda & 3 \\
0 & 0 & -2 - \lambda\n\end{vmatrix} = 0
$$
\n
$$
\begin{vmatrix}\ns & -2 & 0 \\
-5 & s & -3 \\
0 & 0 & 2 + s\n\end{vmatrix} = 0
$$
\n
$$
\lambda^2(-2 - \lambda) - 10(-2 - \lambda) = 0
$$
\n
$$
\lambda^2(2 + \lambda) - 10(2 + \lambda) = 0
$$
\n
$$
(2 + \lambda)(\lambda^2 - 10) = 0
$$
\n
$$
\lambda_1 = -2
$$
\n
$$
\lambda_2 = +\sqrt{10} > 0
$$
\n
$$
\lambda_3 = -\sqrt{10}
$$

Matlab:  $A = ..., B = ..., C = ...$ eig(A)  $A = ..., B = ..., C = ...$  $model = ss(A,B,C,0);$ Matlab (+Control):

pole(model);

7

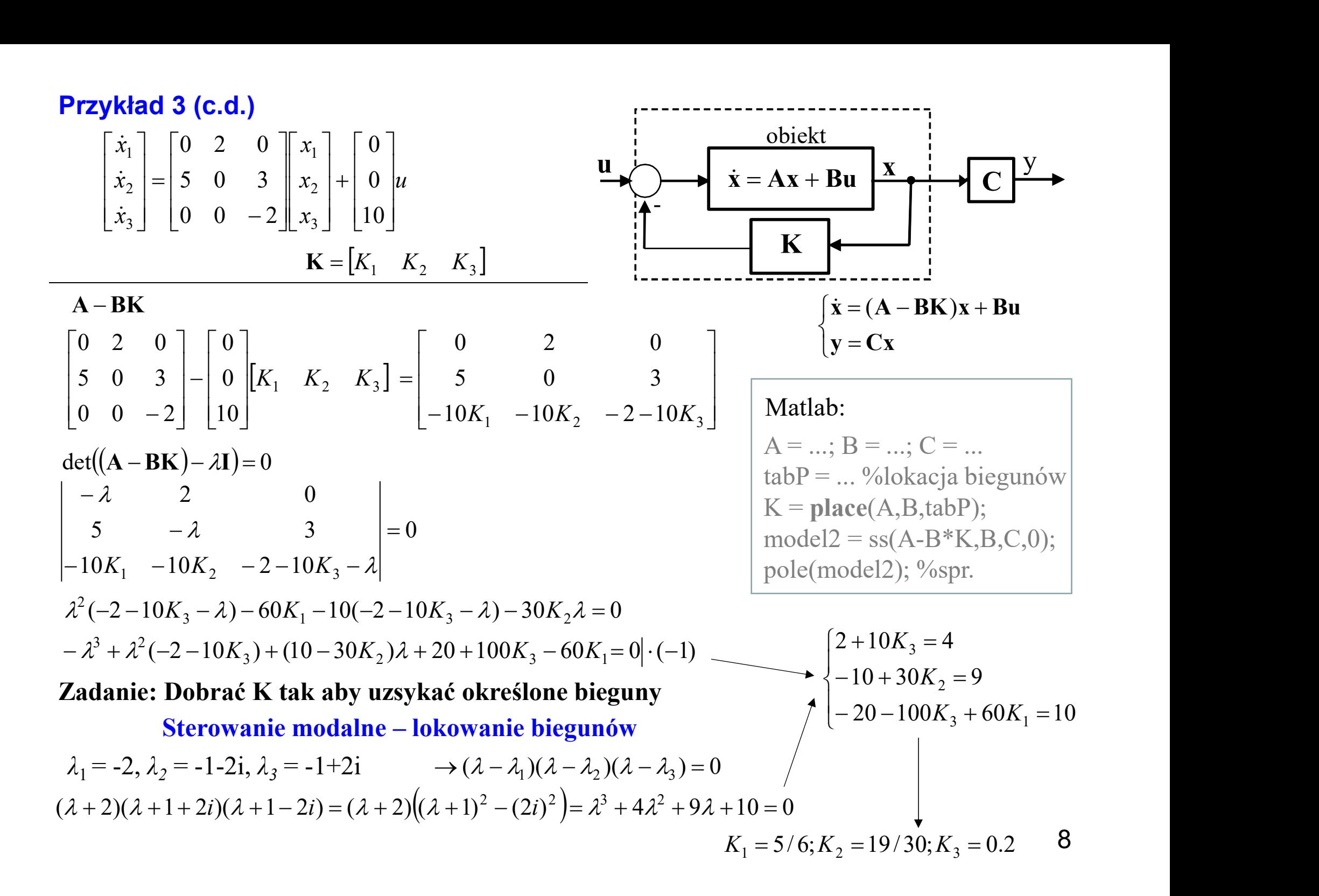

Sterowalność - definicja  $\dot{x} = Ax + Bu$ <br>
ramy sterowalnym, jeśli istnieje takie  $t^*$ , D1: System (układ) nazywamy sterowalnym, jeśli istnieje takie  $t^*$ , ,  $\overline{\phantom{a}}$ ,  $\overline{\phantom{a}}$ że dla każdej pary stanów  $(\mathbf{x_0},\mathbf{x}^*)$  istnieje sterowanie  $\mathbf{u}(t)$  takie, że jeżeli  $\mathbf{x}(0) = \mathbf{x}_0,$ , to

 $\mathbf{x}(t^*) = \mathbf{x}^*$ .  $*$ .

D2: System (układ) jest sterowalny, jeśli możliwe jest przeprowadzenie układu w skończonym czasie z danego stanu w stan zerowy przez odpowiedni wybór sterowania.

Stan układu jest sterowalny w chwili  $t_0$ , jeśli istnieje przedziałami ciągła funkcja sterowania taka, że dla pewnej skończonej chwili  $t^* \geq t_0$  stan układu będzie zerowy.

System jest sterowalny w chwili  $t_0$ , jeśli każdy stan układu jest sterowany w chwili  $t_0$ .

System jest całkowicie sterowalny, jeśli jest sterowany dla dowolnej chwili  $t_0$ . .

10

Sterowalność - twierdzenie<br>
Iny wtedy i tylko wtedy, gdy macierz sterowalności<br> **B [B AB A**  $^{n-1}$ **B ]** System jest sterowalny wtedy i tylko wtedy, gdy macierz sterowalności jest nieosobliwa (det $P \neq 0$ ).  $P = |B, AB, ..., A^{n-1}B|$ (przypadek gdy ilość wejść =1)

Przykłady  $\dot{\mathbf{x}} = \begin{vmatrix} 1 & 1 \\ 2 & 1 \end{vmatrix} \mathbf{x} + \begin{vmatrix} 1 \\ 2 \end{vmatrix} \mathbf{u}$  $\overline{\phantom{a}}$  $\mathcal{L}$  $\begin{array}{ccc} \end{array}$  $\lfloor \cdot$  $\vert$  $\overline{\phantom{0}}$  $\mathbf{x} +$  $\overline{\phantom{a}}$  $\mathcal{L}$  $\vert$  ,  $\mathsf{L}^\prime$  $\vert$  :  $\overline{\phantom{0}}$  $=$ 2 1  $6 -1$ 2 3 1)  $\dot{x} = \begin{vmatrix} 2 & 5 \\ 1 & 1 \end{vmatrix}$ **Sterowalność - twierdzenie**  $\dot{x} = Ax +$ <br> **System jest sterowalny** wtedy i tylko wtedy, gdy macierz sterowalności<br>  $P = [B, AB, ..., A^{n-1}B]$ <br>
jest nieosobliwa (det $P \neq 0$ ).<br> **Przykłady**<br>  $\dot{x} = \begin{bmatrix} 2 & 3 \\ 6 & -1 \end{bmatrix} x + \begin{bmatrix} 1 \\ -2$  $\rfloor$  $\overline{\phantom{a}}$ L  $\lfloor$  $\vert$  $\overline{\phantom{0}}$  $\overline{\phantom{0}}$  $\vert$  =  $\perp$  $\overline{\phantom{a}}$ L  $\lfloor$  $\mathbf{L}$  $-2 \quad 6 \cdot 1 + (-1) \cdot (-2)$  $-1+3-(-2)$  $=$   $|\mathbf{B}, \mathbf{AB}|$   $=$ 2 8  $1 - 4$ 2  $6 \cdot 1 + (-1) \cdot (-2)$ 1  $2 \cdot 1 + 3 \cdot (-2)$  $P = |B, AB|$ B AB Osobliwość macierzy **P**:  $\det P = \begin{vmatrix} 1 & 0 \\ 0 & 0 \end{vmatrix} = 8 + 8 = 0$ 2 8  $1 - 4$ det  $P = \begin{vmatrix} 1 & 1 \\ 0 & 1 \end{vmatrix} = 8 + 8 =$  $\overline{\phantom{0}}$  $\overline{\phantom{0}}$  $P =$ System nie jest sterowalny  $\dot{\mathbf{x}} = \begin{pmatrix} 2 & 1 \\ 2 & 1 \end{pmatrix} \mathbf{x} + \begin{pmatrix} 3 \\ 1 \end{pmatrix} \mathbf{u}$  $\rfloor$  $\overline{\phantom{a}}$  $\vert$  $\lfloor$  $\vert$  (  $\mathbf{x} +$  $\overline{\phantom{a}}$  L  $\lfloor$  $\vert \cdot$  $\overline{\phantom{0}}$  $\equiv$  $=$ 1 0  $2 -1$ 2 3 2)  $\dot{x} = \begin{pmatrix} 2 & 5 \\ 2 & 5 \end{pmatrix}$ cierz sterowalności:  $\mathbf{P} = [\mathbf{B}, \mathbf{AB}] = \begin{bmatrix} 1 \\ -2 \\ -2 \end{bmatrix}$ <br>
bbliwość macierzy **P**: det  $\mathbf{P} = \begin{vmatrix} 1 & -4 \\ -2 & 8 \end{vmatrix} = 8$ <br>  $= \begin{bmatrix} -2 & 3 \\ 2 & -1 \end{bmatrix} \mathbf{x} + \begin{bmatrix} 0 \\ 1 \end{bmatrix} \mathbf{u}$   $\begin{vmatrix} -2 - \lambda \\ 2 \end{vmatrix}$ <br>  $[\mathbf{B}, \mathbf{AB$  $\perp$  $\mathcal{L}$ L  $\mathsf{L}$  $\mathbf{L}$ —<br>—  $=$   $|\mathbf{B}, \mathbf{AB}|$   $=$  $1 - 1$ 0 3  $\mathbf{P} = [\mathbf{B}, \mathbf{AB}] = \begin{vmatrix} 0 & 0 \\ 0 & 1 \end{vmatrix}$  det  $\mathbf{P} = \begin{vmatrix} 0 & 0 \\ 0 & 1 \end{vmatrix} = -3$  $1 - 1$ 0 3  $\det P = \begin{vmatrix} 0 & 0 \\ 0 & 1 \end{vmatrix} = -3$  $\overline{\phantom{0}}$  $P =$ System jest sterowalny 0  $6 - 1$  $2 - \lambda$  3  $=$  $-1 \equiv$  $\mathcal{X}$  $\lambda$  $\rightarrow \lambda_1 = -4, \lambda_2 = 5$ System niestabilny 0 2  $-1$  $2 - \lambda$  3  $=$  $-1 -2 \mathcal{X}$  $\lambda$  $\rightarrow \lambda_1 = -4, \lambda_2 = 1$ System niestabilny

### Przykłady

Przykłady  
\n3) 
$$
\begin{bmatrix} \dot{x}_1 \\ \dot{x}_2 \\ \dot{x}_3 \end{bmatrix} = \begin{bmatrix} 0 & 2 & 0 \\ 5 & 0 & 3 \\ 0 & 0 & -2 \end{bmatrix} \begin{bmatrix} x_1 \\ x_2 \\ x_3 \end{bmatrix} + \begin{bmatrix} 0 \\ 0 \\ 10 \end{bmatrix} u
$$
\n
$$
y = \begin{bmatrix} 1 & 0 & 0 \end{bmatrix} \begin{bmatrix} x_1 \\ x_2 \\ x_3 \end{bmatrix}
$$
\n**Storovsln**

Przykłady  
\n3) 
$$
\begin{bmatrix} \dot{x}_1 \\ \dot{x}_2 \\ \dot{x}_3 \end{bmatrix} = \begin{bmatrix} 0 & 2 & 0 \\ 5 & 0 & 3 \\ 0 & 0 & -2 \end{bmatrix} \begin{bmatrix} x_1 \\ x_2 \\ x_3 \end{bmatrix} + \begin{bmatrix} 0 \\ 0 \\ 10 \end{bmatrix} u
$$
  
\n $y = [1 \ 0 \ 0] \begin{bmatrix} x_1 \\ x_2 \\ x_3 \end{bmatrix}$   
\nStervolności:  $\mathbf{P} = [\mathbf{B}, \mathbf{AB}, \mathbf{A}^2 \mathbf{B}] = \begin{bmatrix} 0 & 0 & 60 \\ 0 & 30 & -60 \\ 0 & -20 & 40 \end{bmatrix}$   
\n $\mathbf{AB} = \begin{bmatrix} 0 & 2 & 0 \\ 5 & 0 & 3 \\ 0 & 0 & -2 \end{bmatrix} \begin{bmatrix} 0 \\ 0 \\ 0 \end{bmatrix} = \begin{bmatrix} 0 \\ 30 \\ -20 \end{bmatrix}$   
\n $\mathbf{ABB} = \begin{bmatrix} 0 & 2 & 0 \\ 5 & 0 & 3 \\ 0 & 0 & -2 \end{bmatrix} \begin{bmatrix} 0 \\ 0 \\ 0 \end{bmatrix} = \begin{bmatrix} 0 \\ 30 \\ -20 \end{bmatrix}$   
\n $\mathbf{ABB} = \begin{bmatrix} 0 & 2 & 0 \\ 5 & 0 & 3 \\ 0 & 0 & -2 \end{bmatrix} \begin{bmatrix} 0 \\ 0 \\ 0 \end{bmatrix} = \begin{bmatrix} 0 \\ 30 \\ -20 \end{bmatrix}$   
\n $\mathbf{ABB} = \begin{bmatrix} 0 & 2 & 0 \\ 5 & 0 & 3 \\ 0 & 0 & -2 \end{bmatrix} \begin{bmatrix} 0 \\ 0 \\ 0 \end{bmatrix} = \begin{bmatrix} 10 & 0 & 6 \\ 0 \\ 0 & 0 & 4 \end{bmatrix} \begin{bmatrix} 0 \\ 0 \\ 10 \end{bmatrix} = \begin{bmatrix} 60 \\ -60 \\ 40 \end{bmatrix}$   
\n $\mathbf{ABB} = \begin{bmatrix} 0 & 2 & 0 \\ 5 & 0 & 3 \\ 0 & 0 & -2 \end{bmatrix} \begin{bmatrix} 0 & 2 & 0 \\$ 

0 0 60  
\n0 30 -60  
\n10 -20 40  
\n0 80 A<sup>2</sup>B  
\n
$$
\begin{array}{c}\n\text{Mathab:} \\
A = ...; B = ...; \\
A1 = A*B; \\
A2 = A*A*B; \\
P = [B, A1, A2]; \\
\text{det}(P) \\
A = ...; B = ...; \\
P = \text{crrb}(A,B); \\
\text{det}(P) \\
\text{node1 = ss}(A,B,C,0); \\
P = \text{crrb}(\text{model});\n\end{array}
$$

 $\overline{\phantom{a}}$  $\overline{\phantom{a}}$  $\overline{\phantom{a}}$ 

 $\overline{\phantom{a}}$ 

 $\perp$ 

### Przykłady

**Przykłady**  
\n**3 c.d.)** 
$$
\begin{bmatrix} \dot{x}_1 \\ \dot{x}_2 \\ \dot{x}_3 \end{bmatrix} = \begin{bmatrix} 0 & 2 & 0 \\ 5 & 0 & 3 \\ 0 & 0 & -2 \end{bmatrix} \begin{bmatrix} x_1 \\ x_2 \\ x_3 \end{bmatrix} + \begin{bmatrix} 0 \\ 0 \\ 10 \end{bmatrix} u
$$
\n
$$
y = \begin{bmatrix} 1 & 0 & 0 \end{bmatrix} \begin{bmatrix} x_1 \\ x_2 \\ x_3 \end{bmatrix}
$$
\n
$$
y = \begin{bmatrix} 1 & 0 & 0 \end{bmatrix} \begin{bmatrix} x_1 \\ x_2 \\ x_3 \end{bmatrix}
$$
\n
$$
det((A - BK) - \lambda I) =
$$
\n
$$
y = \begin{bmatrix} 1 & 0 & 0 \end{bmatrix} \begin{bmatrix} x_1 \\ x_2 \\ x_3 \end{bmatrix}
$$
\n
$$
y = \begin{bmatrix} 1 & 0 & 0 \end{bmatrix} \begin{bmatrix} x_1 \\ x_2 \\ x_3 \end{bmatrix}
$$
\n
$$
y = \begin{bmatrix} 1 & 0 & 0 \end{bmatrix} \begin{bmatrix} x_1 \\ x_2 \\ x_3 \end{bmatrix}
$$
\n
$$
y = \begin{bmatrix} 1 & 0 & 0 \end{bmatrix} \begin{bmatrix} x_1 \\ x_2 \\ x_3 \end{bmatrix}
$$
\n
$$
y = \begin{bmatrix} 1 & 0 & 0 \end{bmatrix} \begin{bmatrix} x_1 \\ x_2 \\ x_3 \end{bmatrix}
$$

| Math:                                 |
|---------------------------------------|
| $A = ...$ ; $B = ...$ ; $C = ...$     |
| $\text{tabP} = ...$ %lokacja biegunów |
| %K = place(A, B, tabP);               |
| K = acker(A, B, tabP);                |
| model2 = ss(A-B*K, B, C, 0);          |
| pole(model2); %sprawdzenie            |

det((A - BK)
$$
- \lambda I
$$
) =  
\n $\begin{vmatrix}\n- \lambda & 2 & 0 \\
5 & - \lambda & 3 \\
10K_1 & -10K_2 & -2-10K_3 - \lambda\n\end{vmatrix} = \lambda^3 + \lambda^2 (2 + 10K_3) + (-10 + 30K_2)\lambda - 20 - 100K_3 + 60K_1 = 0$   
\nLokowanie biegunów  
\n**a)**  $\lambda_1 = -2, \lambda_2 = -1-2i, \lambda_3 = -1+2i$   
\n $(\lambda + 2)(\lambda + 1 + 2i)(\lambda + 1 - 2i) = \lambda^3 + 4\lambda^2 + 9\lambda + 10 = 0$   
\n $\begin{vmatrix}\n2 + 10K_3 & = 4 \\
-10 + 30K_2 & = 9 \\
-20 - 100K_3 + 60K_1 & = 10 \\
K_1 = 5/6; K_2 = 19/30; K_3 = 6\n\end{vmatrix}$   
\n $\lambda_1 = -2, \lambda_2 = -2, \lambda_3 = -2$   
\n $(\lambda + 2)(\lambda + 2)(\lambda + 2) = \lambda^3 + 6\lambda^2 + 12\lambda + 8 = 0$   
\nUwaga Matlab:  
\nUwaga Matlab:  
\nK = acker(A, B, [-2, -2, -2]);  
\n $K = acker(A, B, [-2, -2.01, -2.02]);$  *%bieguny wielokrothe*  
\n $K_1 = 17/15; K_2 = 11/15; K_3 =$   
\n $K_1 = 17/15; K_2 = 11/15; K_3 =$ 

Lokowanie biegunów

$$
|-10K_1 - 10K_2 - 2 - 10K_3 - \lambda|
$$
  
\n**Lokowanie biegunów**  
\n**a)**  $\lambda_1 = -2, \lambda_2 = -1 - 2i, \lambda_3 = -1 + 2i$   
\n $(\lambda + 2)(\lambda + 1 + 2i)(\lambda + 1 - 2i) = \lambda^3 + 4\lambda^2 + 9\lambda + 10 = 0$   
\n**b)**  $\lambda_1 = -2, \lambda_2 = -2, \lambda_3 = -2$   
\n $(\lambda + 2)(\lambda + 2)(\lambda + 2) = \lambda^3 + 6\lambda^2 + 12\lambda + 8 = 0$   
\nUwaga Matlab:  
\nK =  $\text{acker}(A, B, [-2, -2, -2]);$  %bieguny wielokrothe  
\n $K_1 = 17/15; K_2$   
\n $K_2 = 17/15; K_2$ 

**b)** 
$$
\lambda_1 = -2, \lambda_2 = -2, \lambda_3 = -2
$$
  
 $(\lambda + 2)(\lambda + 2)(\lambda + 2) = \lambda^3 + 6\lambda^2 + 12\lambda + 8 = 0$ 

Uwaga Matlab:<br> $K = \text{acker}(A, B, [-2, -2, -2]);$ 

$$
\begin{cases}\n2 + 10K_3 = 4 \\
-10 + 30K_2 = 9 \\
-20 - 100K_3 + 60K_1 = 10 \\
K_1 = 5/6; K_2 = 19/30; K_3 = 0.2\n\end{cases}
$$

$$
\rightarrow \begin{cases} 2 + 10K_3 = 6 \\ -10 + 30K_2 = 12 \\ -20 - 100K_3 + 60K_1 = 8 \\ K_1 = 17/15; K_2 = 11/15; K_3 = 0.4 \end{cases}
$$

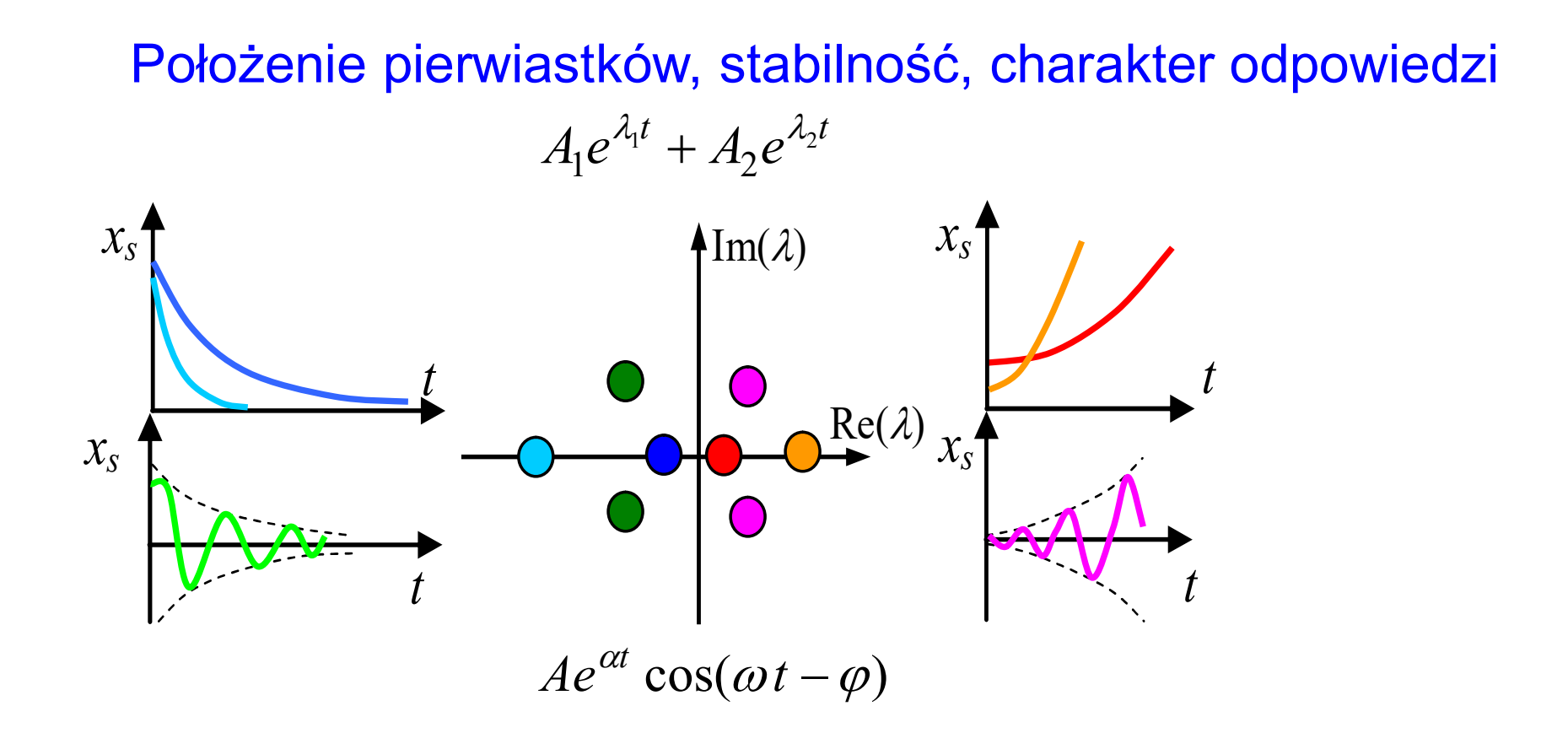

## Lokowanie biegunów

Sterowalność – twierdzenie (ogólniejsze)<br>sterowalny wtedy i tylko wtedy, gdy macierz sterowalności System jest sterowalny wtedy i tylko wtedy, gdy macierz sterowalności  $P = |B, AB, ..., A^{n-1}B|$ 

ma rząd n, czyli taki jak rząd systemu.

(przypadek gdy ilość wejść >=1)

### Przykłady **Example 18 AB**, **Example 18 AB**<br> **Example 18 AB**, **Example 18 AB**<br> **Example 18 AB**<br> **Example 18 AB**<br> **Example 18 AB**<br> **Example 18 AB**<br> **Example 18 AB**<br> **Example 18 AB**<br> **Example 18 AB**<br> **Example 18 AB**<br> **Example 18 AB**<br> 0 2  $-1$  $2 - \lambda$  3  $=$  $-1 -2 \mathcal{X}$ l  $\lambda$  $\rightarrow \lambda_1 = -4, \lambda_2 = 1$ System niestabilny  $\dot{\mathbf{x}} = \begin{pmatrix} 1 \\ 2 \end{pmatrix} \mathbf{x} + \begin{pmatrix} 1 \\ 2 \end{pmatrix} \mathbf{u}$  $\rfloor$  $\overline{\phantom{a}}$ L  $\lfloor$  $\vert$  (  $\mathbf{x} +$  $\perp$  $\overline{\phantom{a}}$ L  $\lfloor$  $\vert \cdot$  $\overline{\phantom{0}}$  $\overline{\phantom{0}}$  $=$ 1 0 0 1  $2 -1$ 2 3  $\dot{\mathbf{x}}$  $2 - 6 \neq 0$ 2  $-1$ 2 3  $= 2 - 6 \neq$  $\equiv$  $\begin{vmatrix} -2 & 3 \\ =2-6 \neq 0 \end{vmatrix}$  Rząd systemu =2

Macierz sterowalności:

$$
\mathbf{P} = [\mathbf{B}, \mathbf{AB}] = \begin{bmatrix} 0 & 1 & -2 \cdot 0 + 3 \cdot 1 & -2 \cdot 1 + 3 \cdot 0 \\ 1 & 0 & 2 \cdot 0 - 1 \cdot 1 & 2 \cdot 1 - 1 \cdot 0 \end{bmatrix} = \begin{bmatrix} 0 & 1 & 3 & -2 \\ 1 & 0 & -1 & 2 \end{bmatrix}
$$
  
Bzed majority  $\mathbf{P} = 2$  hours:

Rząd macierzy **P** = 2, bo np.:  
\n
$$
\begin{vmatrix} 0 & 1 \\ 1 & 0 \end{vmatrix} = 0 - 1 \neq 0
$$

System jest sterowalny (rząd P = rząd A)

| Matlab:                               |
|---------------------------------------|
| $A = ...$ ; $B = ...$ ;               |
| $P = \text{ctrl}(A, B)$ ;             |
| $\text{rank}(P)$ ; $\text{rank}(A)$ ; |

 $\ast$ 

# Stabilizowalność

System jest stabilizowalny, gdy niestabilne bieguny są sterowalne

Przykłady  $\dot{\mathbf{x}} = \begin{vmatrix} 1 \\ 0 \end{vmatrix} \mathbf{x} + \begin{vmatrix} 1 \\ 0 \end{vmatrix} \mathbf{u}$  $\perp$  $\overline{\phantom{a}}$  $\mathbf{L}$  $\lfloor$  $\vert$  $\mathbf{x} +$  $\perp$  $\overline{\phantom{a}}$  $\overline{\phantom{a}}$  $\lfloor$  $\vert \cdot$  $\overline{\phantom{0}}$  $=$ 0 1  $0 -1$ 3 0 1)  $\dot{\mathbf{x}} = \begin{vmatrix} 3 & 0 \\ 0 & 1 \end{vmatrix} \mathbf{x} + \begin{vmatrix} 1 \\ 0 \end{vmatrix} \mathbf{u}$   $\rightarrow \lambda_1 = -1, \lambda_2 = 3$ **Stabilizowalność**<br> **System jest stabilizowalny,** gdy niestabilne bieguny są sterowalne<br> **Przykłady**<br>  $\dot{\mathbf{x}} = \begin{bmatrix} 3 & 0 \\ 0 & -1 \end{bmatrix} \mathbf{x} + \begin{bmatrix} 1 \\ 0 \end{bmatrix} \mathbf{u}$   $\rightarrow \lambda_1 = -1, \lambda_2$ <br>
Macierz sterowalności:  $\mathbf{P} = [\mathbf{B}, \$  $\overline{\phantom{a}}$  L  $\lfloor$  $\mathbf{L}$  $=$   $|\mathbf{B}, \mathbf{AB}|$   $=$ 0 0 1 3  $\mathbf{P} = |\mathbf{B}, \mathbf{AB}| = \begin{vmatrix} 1 & 5 \\ 0 & 0 \end{vmatrix}$  det  $\mathbf{P} = \begin{vmatrix} 1 & 5 \\ 0 & 0 \end{vmatrix} = 0$ Rząd macierzy  $P = 1$  $\begin{bmatrix} 0 & 0 \end{bmatrix}$ 1 3  $\det P = \begin{vmatrix} 1 & 2 \\ 0 & 2 \end{vmatrix}$ System nie jest sterowalny System niestabilny  $det((\mathbf{A}-\mathbf{B}\mathbf{K})-\lambda\mathbf{I})=0$  $\mathbf{r} + \begin{bmatrix} 1 \\ 0 \end{bmatrix} \mathbf{u}$ <br>
alności:  $\mathbf{P} = [\mathbf{B}, \mathbf{AB}] = \begin{bmatrix} 1 & 3 \\ 0 & 0 \end{bmatrix}$  det  $\mathbf{P} = \begin{vmatrix} 1 & 3 \\ 0 & 0 \end{vmatrix} = 1$ <br>
o<br>  $\begin{bmatrix} K_1 & K_2 \end{bmatrix} - \begin{bmatrix} \lambda & 0 \\ 0 & \lambda \end{bmatrix}$  = det  $\begin{bmatrix} 3 + K_1 & 0 + K_2 \\ 0 & -1 \end{bmatrix} - \begin{$  $\overline{\phantom{a}}$  $\int$  $\setminus$  $\mathbf{L}$  $\mathbb{R}^n$  $\setminus$  $\sqrt{2}$  $\overline{\phantom{a}}$  $\perp$  $\overline{\phantom{a}}$  $\mathbb{R}$  $\Box$  $\vert$  .  $\vert$  –  $\perp$  $\overline{\phantom{a}}$   $\lfloor$  $\vert$  .  $\overline{\phantom{0}}$  $+ K_1 \quad 0 +$  $=$  $\overline{\phantom{a}}$  $\overline{\phantom{a}}$  $\int$  $\setminus$  $\mathbf{L}$  $\mathbb{R}^n$  $\setminus$  $\sqrt{2}$   $\Box$  $\mathcal{L}$ l.  $\lfloor$  $\vert$  .  $\begin{bmatrix} K_1 & K_2 \end{bmatrix}$  $\int$  $\mathbb{I}$  $\overline{\phantom{a}}$  $\lfloor$  $\mathbb{R}^2$  $\vert +$  $\perp$  $\overline{\phantom{a}}$  $\vert$  ,  $\lfloor$  $\vert$  :  $-1$  | 0  $\left| \begin{array}{ccc} 0 & 0 \\ 0 & \lambda \end{array} \right|$   $\begin{array}{ccc} 0 & \lambda \\ 0 & \lambda \end{array}$  | 0  $\lambda$  $\lambda$  $\lambda$  $\lambda$ 0 0  $0 \t -1$  $3 + K_1 = 0$ det 0 0 0 1  $0 -1$ 3 0  $\det \left| \begin{array}{cc} 3 & 0 \\ 0 & 1 \end{array} \right| + \left| \begin{array}{cc} 1 \\ 0 \end{array} \right| \left[ K_1 & K_2 \right] - \left| \begin{array}{cc} 2 & 0 \\ 0 & 2 \end{array} \right| = \det \left| \begin{array}{cc} 3 + K_1 & 0 + K_2 \\ 0 & 1 \end{array} \right|$  $K_1$  0 +  $K_2$  $K_1$   $K_2$  $(3 + K_1 - \lambda)(-1 - \lambda) = 0$  $0 \t -1$ 3 1  $\begin{vmatrix} 1 - \lambda & \Lambda_2 \\ 1 & 2 \end{vmatrix} = (3 + K_1 - \lambda)(-1 - \lambda) =$  $-1 + K_1 \lambda$ )( $-1-\lambda$ )  $\mathcal{X}$ l  $\lambda$  $\overline{K}_1$  $K_1 - \lambda$   $K_2$  $\lambda_2 = 3 + K_1 < 0 \rightarrow K_1 > 3$  Warunek stabilności  $\lambda_1 = -1$ Warunki stabilizowalności są słabsze niż warunki sterowalności

# Równania stanu – sprzężenie od wektora stanu<br>pne wszystkie zmienne stanu

# A. Dostępne wszystkie zmienne stanu

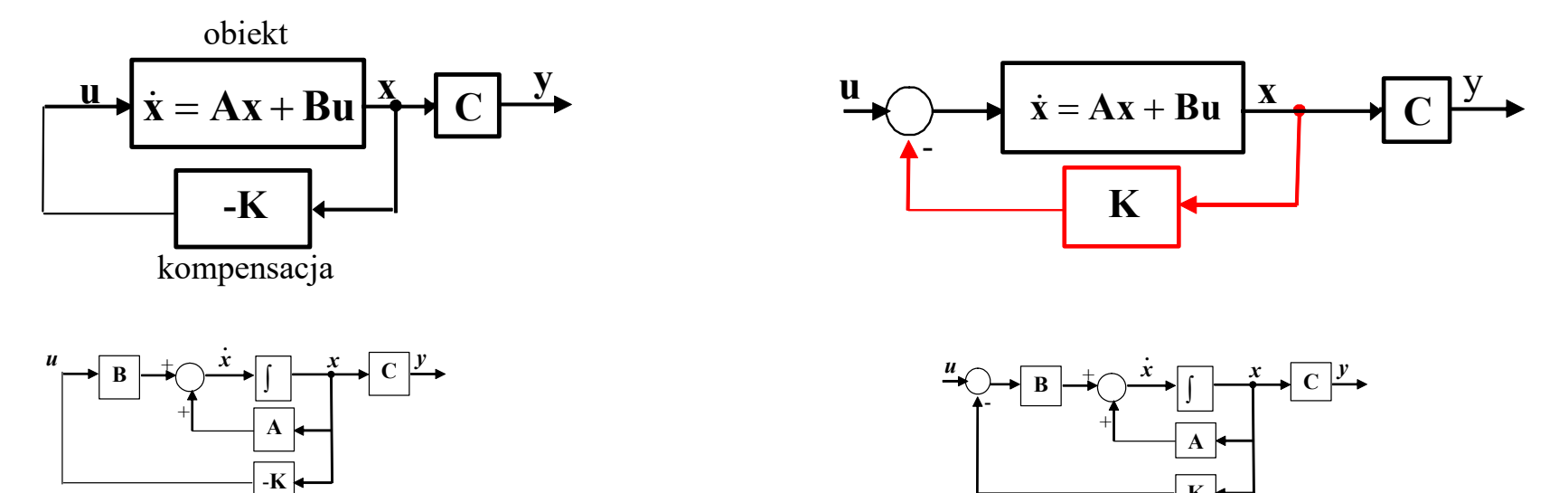

K

# B. Dostępna część zmiennych stanu

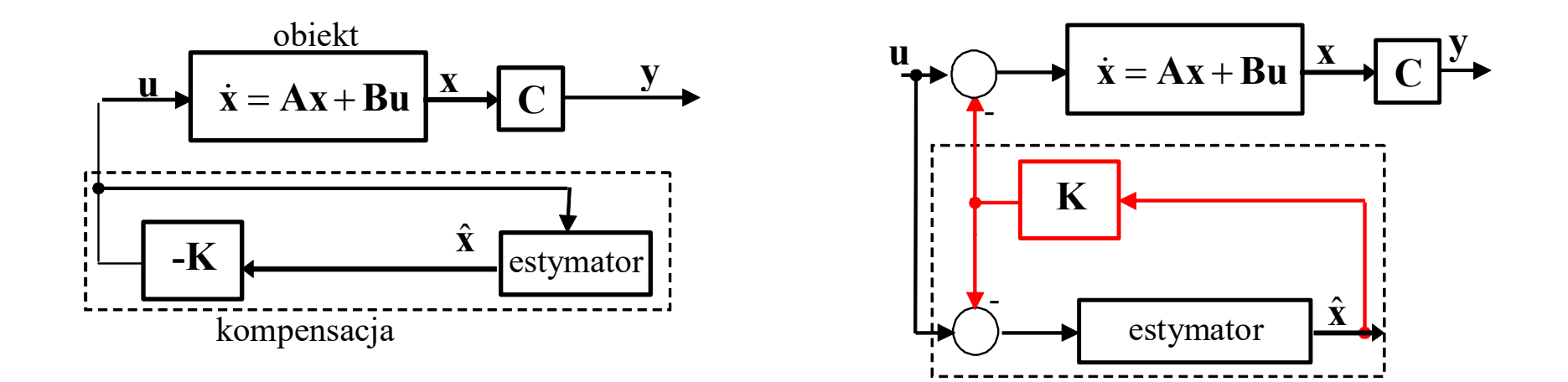